# **ORACLE® DATABASE 11G : ADMINISTRATION**

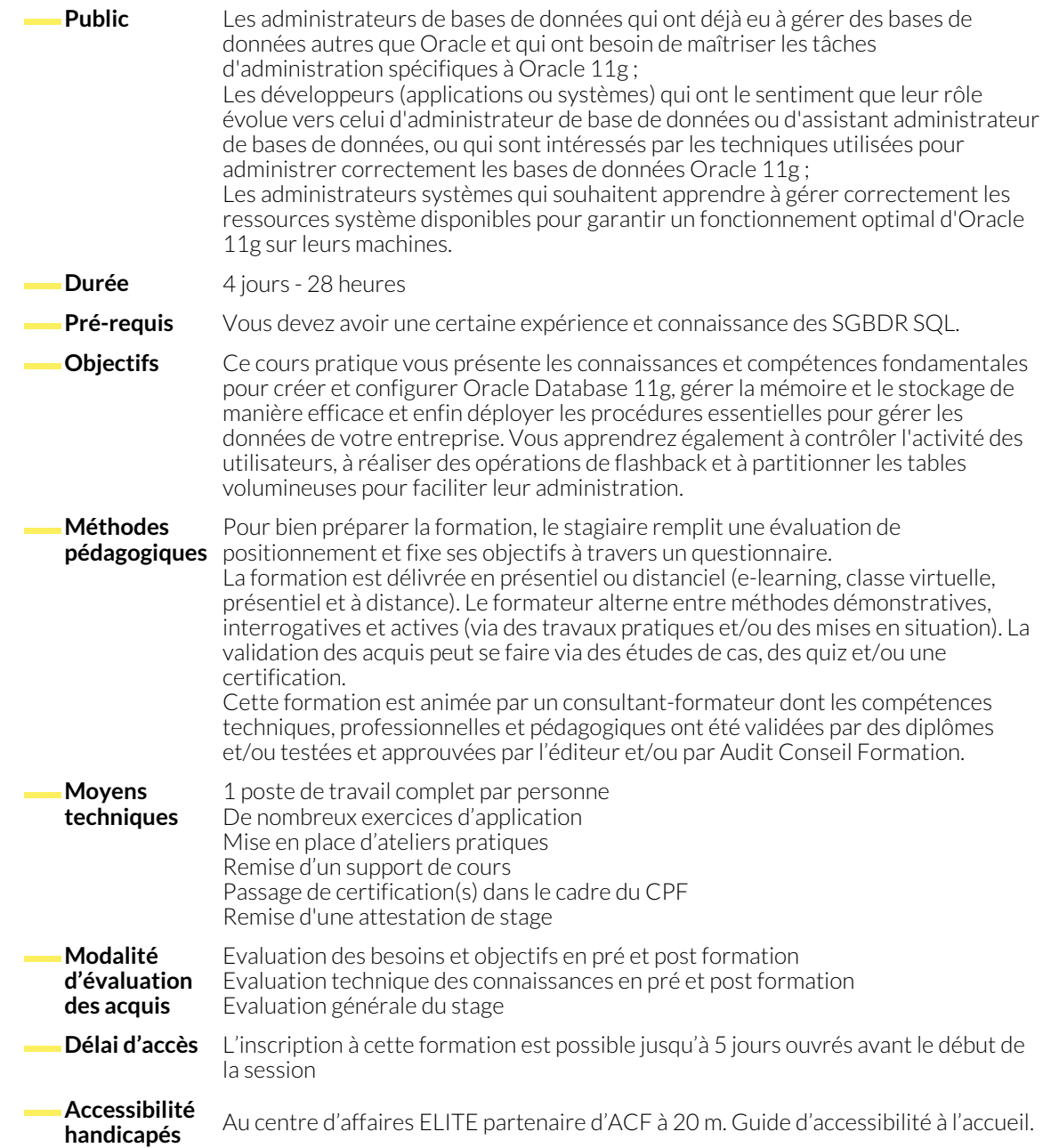

# **1. VOS RESPONSABILITÉS EN TANT QUE DBA DE BDD ORACLE 11G**

● Configuration de l'instance et de la base de données

● Maintien de la sécurité

- Équilibrer les exigences utilisateur et les ressources
- Assurer la disponibilité de la base de données

### **2. L'ARCHITECTURE ORACLE 11G**

- Traitement des transactions à l'aide du serveur
- Identifier les types de processus et les structures de mémoire
- Déterminer la structure des fichiers de la base de données
- Archivage des fichiers redo log
- Évaluer le Cache des résultats pour optimiser la répétition des requêtes

# **3. CRÉATION DE LA BASE DE DONNÉES**

- Définition des paramètres d'utilisation
- Simplifier la répartition de la mémoire avec des cibles mémoire
- Établir la connectivité du réseau
- Convertir des fichiers texte en paramètres serveur
- Configuration des fichiers de contrôle et des fichiers redo log

# **4. DÉMARRAGE ET ARRÊT DE LA BASE**

- Monter et ouvrir la base avec SQL\*Plus
- Authentification des connexions avec les privilèges SYSDBA

# **5. L'ARCHITECTURE D'ORACLE ENTERPRISE MANAGER**

- Fermeture de la base de données et fermeture de l'instance
- Navigation dans l'interface graphique <br>● Comparer ligne de commande et techniques graphiques

● Vérification des changements dans le dictionnaire des données

● Gestion des privilèges

# **6. ADMINISTRATION AVEC LE CONTRÔLE DE BASE DE DONNÉES**

- Configurer le contrôle des bases de données pour gérer des bases supplémentaires
- Définition de seuils et création d'alertes

# **7. GESTION DE L'ESPACE POUR ANNULATION ET LA COHÉRENCE DE LECTURE**

● Configuration du tablespace UNDO, suivi de l'extension des segments d'annulation, tablespace UNDO alternatif

## **8. RÉINITIALISATION DES DONNÉES AVEC FLASHBACK**

- Suivi des changements des valeurs données avec row history
- Obtenir l'historique des transactions avec Flashback **Transaction**
- Restauration efficace des données grâce à Flashback Table ● Récupérer les tables et objets dépendants dans la corbeille

● Accorder et refuser les privilèges système et objet ● Simplification de la gestion des privilèges avec les rôles ● Empêcher toute modification sur les tables à lecture seule

- **9. MISE EN PLACE DE COMPTES UTILISATEUR**
	- Authentification des utilisateurs et vérification du mot de passe
	- Attribution de quotas d'espace pour les schémas utilisateur
	- Limitation de l'utilisation des ressources grâce aux profils

### **10. STRUCTURES LOGIQUES ET PHYSIQUES**

- 
- Création, modification et suppression des tablespaces Gestion efficace des données de tris avec les tablespaces temporaires

# **11. CONFIGURATION DES MODÈLES DE STOCKAGE POUR LES OBJETS DE BASE DE DONNÉES**

- Structuration des segments de données et d'index
- Définir les extensions et le remplissage des blocks
- Supprimer la migration des lignes avec PCTFREE et Data Pump, comprimer les données pour conserver de l'espace de stockage
- Gagner de l'espace en rétrécissant les tables et les index

#### **12. CRÉER DES PARTITIONS ET DES SOUS PARTITIONS DE TABLE**

- Méthodes de sélection et de partition
- Établir une répartition automatique des partitions
- Référencer la méthode de partition dans des tables enfant
- Gestion des partitions avec merge, split, add et drop

#### **13. MAINTENIR LA PARTITION DES INDEX DE PARTITION**

- ● Optimiser la performance avec des index locaux et globaux
	- Surveiller l'utilisation de la partition d'index
	- Reconstruire les index inutilisables

#### **NOUS CONTACTER**

**Siège social Centre de formation** 16, ALLÉE FRANÇOIS VILLON 38130 ÉCHIROLLES

**Téléphone E-mail**

87, RUE GÉNÉRAL MANGIN 38000 GRENOBLE

04 76 23 20 50 - 06 81 73 19 35 contact@audit-conseil-formation.com

#### **Suivez-nous sur les réseaux sociaux, rejoignez la communauté !**

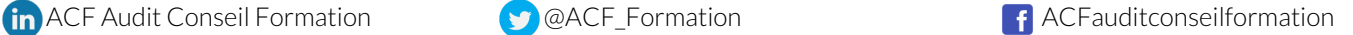